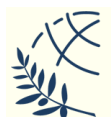

#### Αντικειμενοστρεφής Προγραμματισμός

Παναγιώτης Αδαμίδης adamidis@ihu.gr 80 CB Κληρονομικότητα

Όσο πιο σύντομα αρχίσετε να γράφετε κώδικα, ηόζν πην **πολύ τρόνο** ζα ρξεηαζηείηε γηα λα τελειώσετε το πρόγραμμα. Η προσεκτική σχεδίαση του προγράμματος πρέπει να προηγείται του κώδικα. Αυτό ισχύει ιδιαίτερα για αντικειμενοστρεφή προγράμματα.

Βασικές Έννοιες Α.Π.

- $\triangleright$  Ενθυλάκωση (Encapsulation)
- $\triangleright$  Αφαίρεση (Abstraction)
- $\triangleright$  Κληρονομικότητα (Inheritance)
- >Πολυμορφισμός (Polymorphism)

### Ενθυλάκωση

- **> Βασική έννοια: Κλάση (Class)**
- > Υλοποίηση: Αντικείμενο (Object) στιγμιότυπο (instance) μιας κλάσης
- > Χαρακτηριστικά/Ιδιότητες: Μεταβλητές (instance variables)
- $≥$  Συμπεριφορά/Λειτουργία: Μέθοδοι (methods)
- > Πρόσβαση: default, private, public, protected

Ενθυλάκωση

- $\triangleright$  Πεδία/χαρακτηριστικά private και πρόσβαση στα πεδία μέσω public μεθόδων. Η δήλωση ενός πεδίου ως private δεν επιτρέπει την πρόσβαση σε αυτό εκτός κλάσης, κρύβοντάς το μέσα στην κλάση (απόκρυψη δεδομένων – data hiding)
- > Η πρόσβαση επιτρέπεται μόνο με συγκεκριμένο τρόπο που ορίζει ο προγραμματιστής.
- **> Κύριο όφελος: Δυνατότητα τροποποίησης του** κώδικα της κλάσης (πχ. τύπος πεδίων) χωρίς να επηρεάζει τον κώδικα των χρηστών της κλάσης. Αυτό προσφέρει δυνατότητα συντήρησης, ευελιξία και επεκτασιμότητα στον κώδικα μας.

#### 绥

終

### Αφαίρεση (Abstraction)

- **Σ**Διαδικασία κατά την οποία αφαιρούνται κάποιες ιδιότητες από κάποια έννοια για γίνει πιο απλή.
- > Μέσα από τη διαδικασία της αφαίρεσης, ένας προγραμματιστής κρύβει όλα τα χαρακτηριστικά των αντικειμένων τα οποία δεν είναι χρήσιμα στην εφαρμογή που υλοποιεί, προκειμένου να μειωθεί η πολυπλοκότητα και να αυξηθεί η αποτελεσματικότητα.

绥

溪

繁

## Αφαίρεση (Abstraction)

- **> Φυσική απόρροια της ενθυλάκωσης**
- > Η αφαίρεση επιτρέπει να δηλώσουμε ποιες θα είναι οι λειτουργίες αδιαφορώντας για την υλοποίησή τους.
- > Η εφαρμογή της αφαίρεσης σημαίνει ότι κάθε αντικείμενο θα πρέπει να εμφανίζει **μόνο** ένα μηχανισμό χρήσης υψηλού επιπέδου.
- > Αυτός ο μηχανισμός θα πρέπει να κρύβει τις λεπτομέρειες υλοποίησης και να αποκαλύπτει μόνο λειτουργίες σχετικές με άλλα αντικείμενα.
- ► Θα πρέπει να είναι εύκολος στη χρήση και να αλλάζει σπάνια.

绥

經

#### Κληρονομικότητα (Inheritance)

- **≻ Επαναχρησιμοποίηση λογισμικού**
- **> Κληρονομικότητα είναι η δημιουργία μιας** λέαο θιάζεο (**σποκλάζη-subclass**) από μια προϋπάρχουσα (**υπερκλάσηsuperclass**).
- **ΣΔιαδικασία κατά την οποία ένα αντικείμενο** αποκτά τις ιδιότητες κάποιου άλλου.
- > Με τη χρήση της κληρονομικότητας η πληροφορία γίνεται διαχειρίσιμη σε μια ιεραρχική σειρά.
- > Λέξεις κλειδιά: extends, implements

災

# Κληρονομικότητα (Inheritance)

- > Η κληρονομικότητα εκφράζει σχέσεις "is-a" μεταξύ δύο κλάσεων ( > αντικειμένων).
- **> Με χρήση κληρονομικότητας στις παραγόμενες** κλάσεις (υποκλάσεις) επαναχρησιμοποιείται κώδικας των γονικών (υπερκλάσεις).
- > Στιγμιότυπα των υποκλάσεων μπορούν να χρησιμοποιηθούν όπου απαιτούνται στιγμιότυπα των υπερκλάσεων.
- ≻ Στην Java, ή έννοια "is-a" βασίζεται στην κληρονομικότητα κλάσεων (using extends) or στην υλοποίηση διασυνδέσεων (using implements).
- > Οι υποκλάσεις εξειδικεύουν τη συμπεριφορά των υπερκλάσεών τους.

## Πολυμορφισμός

- > Συναρτησιακός / διαδικαστικός προγραμματισμός: διαφορετικές συναρτήσεις με διαφορετικό όνομα για να κάνεις διαφορετικά πράγματα
- **> Πολυμορφισμός: μία αναφορά σε ένα αντικείμενο,** πολλές μορφές. Μία μέθοδος μπορεί να έχει πολλές υλοποιήσεις (επομένως διαφορετική λειτουργία), ανάλογα με τον τύπο του αντικειμένου που την καλεί.
- ▶ Στον αντικειμενοστρεφή προγραμματισμό αυτό γίνεται όταν μια αναφορά υπερκλάσης χρησιμοποιείται για να αναφερθεί σε ένα αντικείμενο υποκλάσης.

> Στατικός (overloading) - Δυναμικός (overriding)

## Ιεραρχία Τύπων

- > Χρησιμοποιείται για να ορίσει οικογένειες τύπων οι οποίες αποτελούνται από ένα υπερτύπο και τους υποτύπους του. Η ιεραρχία μπορεί να επεκτείνεται σε πολλά επίπεδα.
- **» Μερικές οικογένειες τύπων χρησιμοποιούνται για να παρέχουν** πολλαπλές υλοποιήσεις ενός τύπου: οι υποτύποι παρέχουν διαφορετικές υλοποιήσεις του υπερτύπου.
- > Πιο γενικά, οι υποτύποι επεκτείνουν την συμπεριφορά του υπερτύπου τους (π.χ. παρέχοντας επιπλέον μεθόδους).
- $\triangleright$  Η αρχή της υποκατάστασης (αντικείμενα του υπερτύπου μπορούν να αντικατασταθούν από αντικείμενα του υποτύπου χωρίς να επηρεάσουν την ορθότητα και τη συμπεριφορά του προγράμματος) παρέχει αφαίρεση με περιγραφή για οικογένειες τύπων, απαιτώντας από τους υποτύπους να συμπεριφέρονται σύμφωνα με την περιγραφή του υπερτύπου τους.

#### Επαναχρησιμοποίηση λογισμικού

- > Προσέγγιση στις διαδικαστικές γλώσσες (π.χ. C): Αντιγραφή κώδικα και μετατροπή του.
- > Επαναχρησιμοποίηση κώδικα με δημιουργία νέων κλάσεων με μία από τις παρακάτω προσεγγίσεις:
- Σύνθεση (Composition): Δημιουργία αντικειμένων κλάσεων που ήδη υπάρχουν μέσα σε μία νέα κλάση. Εδώ χρησιμοποιείτε την λειτουργικότητα του κώδικα και όχι την δομή του (έχει\_ένα, has\_a).
- > Κληρονομικότητα (Inheritance): Δημιουργία νέας κλάσης ως ένας τύπος μιας κλάσης που ήδη υπάρχει. Στην υπάρχουσα δομή μίας κλάσης προσθέτετε κώδικα χωρίς να τροποποιήσετε την προϋπάρχουσα κλάση. Είναι ένα από τα βασικά στοιχεία του αντικειμενοστραφούς προγραμματισμού (είναι\_ένα, is\_a).

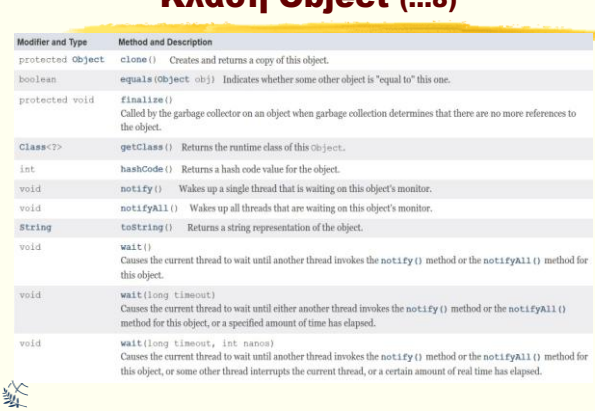

## Κλάση Object (…8) Κλάση Object (9...)

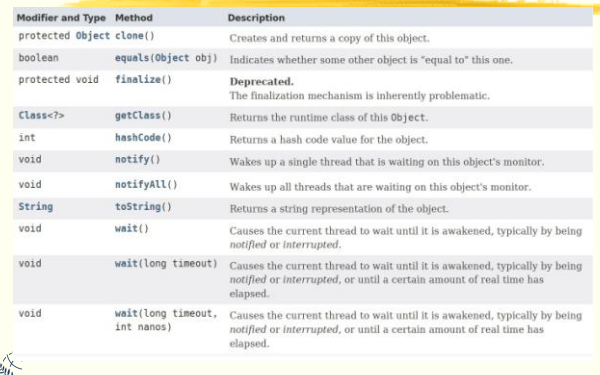

### Κληρονομικότητα: Σύνταξη ► Η κληρονομικότητα είναι αναπόσπαστο μέρος της<br>Πανά του του αντικειμενοστοαφούς αντικειμενοστραφούς προγραμματισμού γενικότερα. Εάν δεν<br>κληρονομείται άμεσα κάποια κλάση τότε κληρονομείται άμεσα κάποια κλάση τότε κληρονομείται έμμεσα η κλάση Object. **class <σποκλάζη> extends <σπερκλάζη> { //ζώμα κλάζης }** > Στην Java, κάθε κλάση μπορεί να έχει μόνο μία

υπερκλάση. Δεν υπάρχει πολλαπλή κληρονομικότητα κλάσεων.

怒

### Κληρονομικότητα: Ιδιότητες

- > Μία κλάση που κληρονομείται (υπερκλάση) συνεχίζει να είναι αυτόνουη.
- > Η παραγόμενη κλάση (υποκλάση) περιέχει αυτόματα (κληρονομεί) τις μεταβλητές και μεθόδους της προϋπάρχουσας (υπερκλάση). Η υποκλάση συμπεριλαμβάνει όλα τα μέλη της αντίστοιχης υπερκλάσης **εκτός** των private μελών και των δομητών.
- > Ο προγραμματιστής μπορεί να προσθέσει στις υποκλάσεις νέες μεταβλητές και μεθόδους ή να μετατρέψει τις μεθόδους που κληρονομήθηκαν.
- **> Γενικά, αντικείμενα κάποιας υπερκλάσης δεν μπορούν** να έχουν πρόσβαση στις υποκλάσεις της.

災

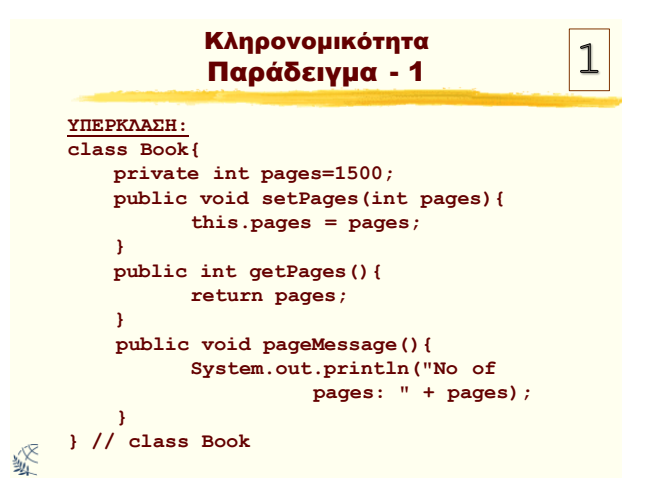

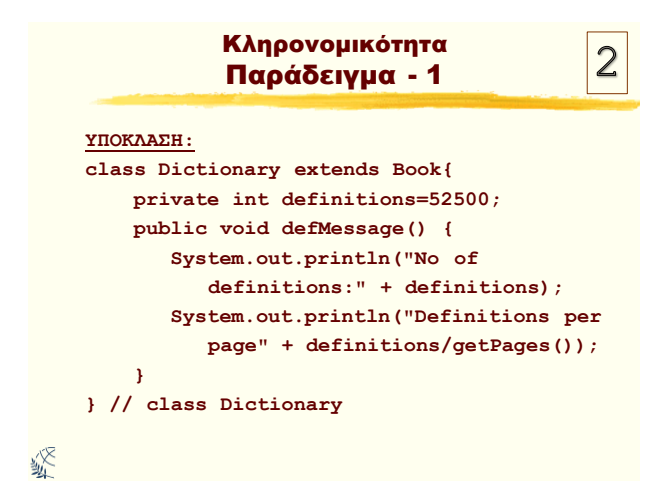

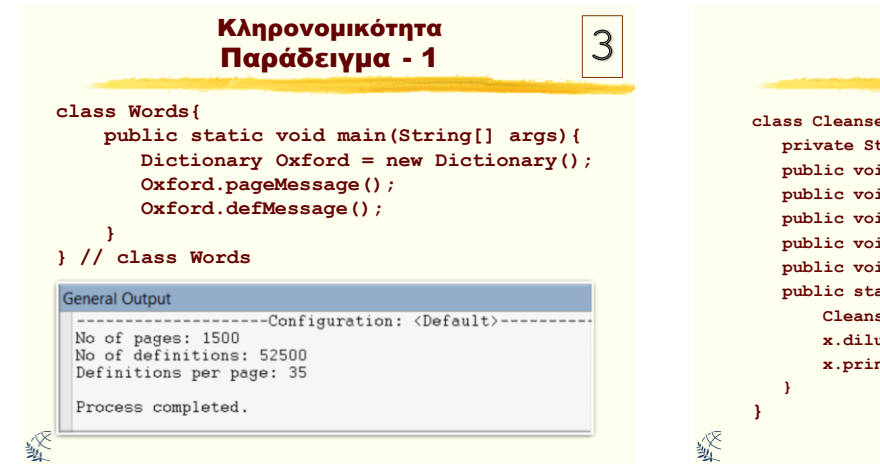

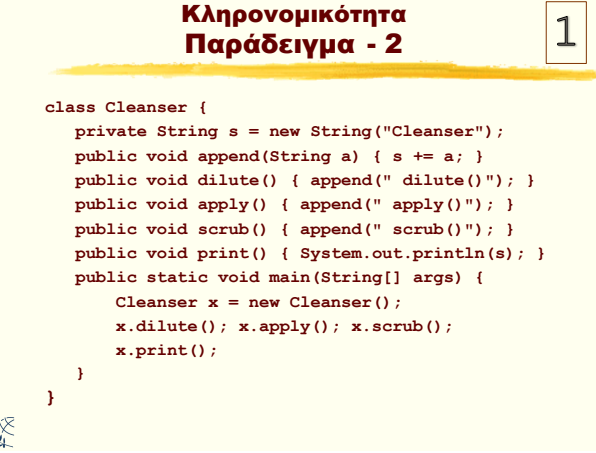

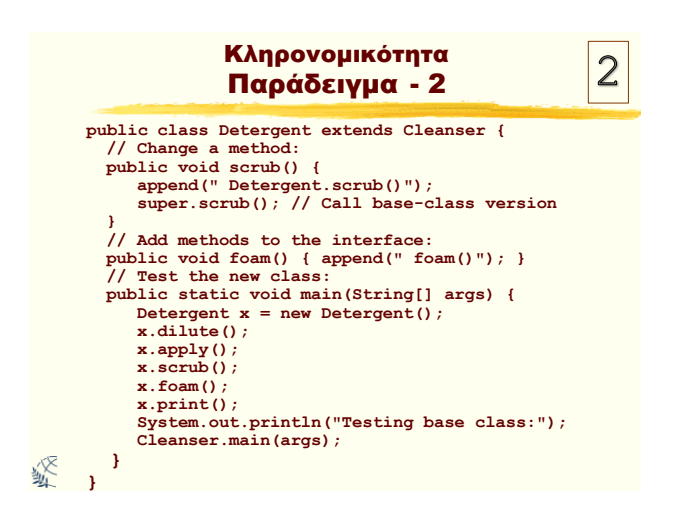

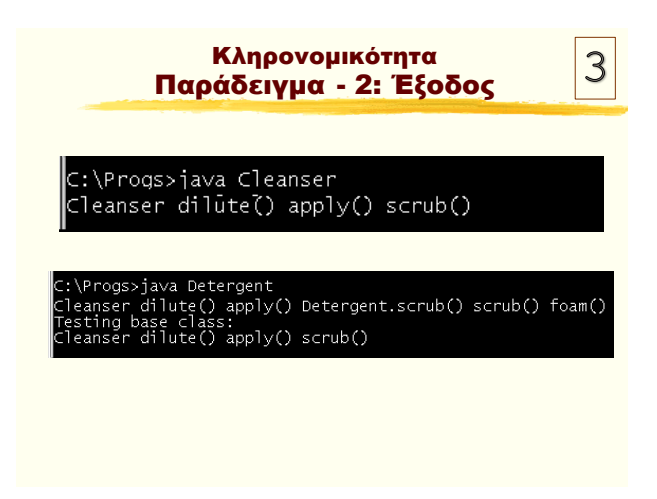

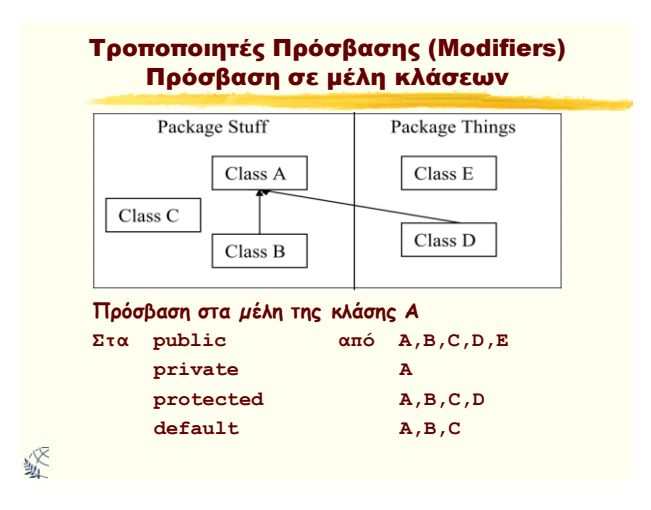

# Πρόσβαση σε μέλη κλάσεων

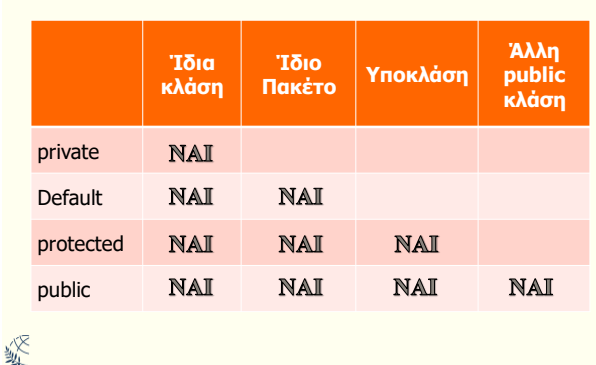

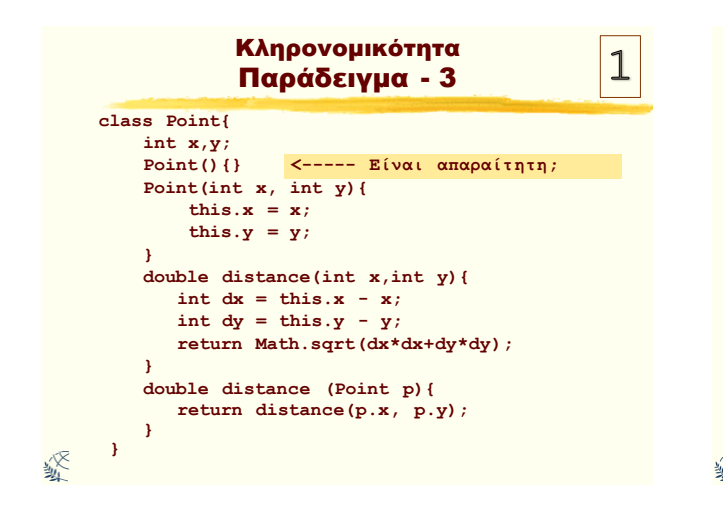

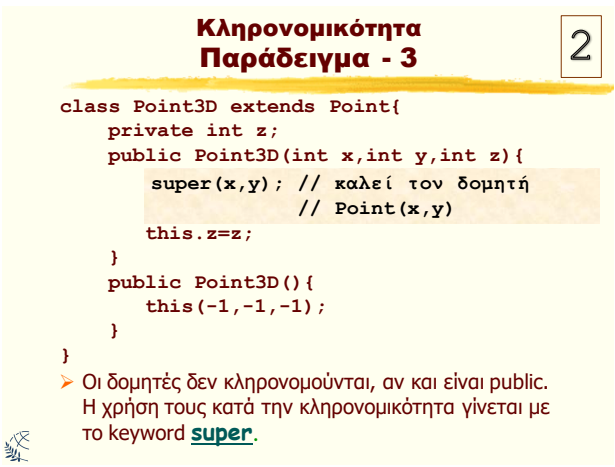

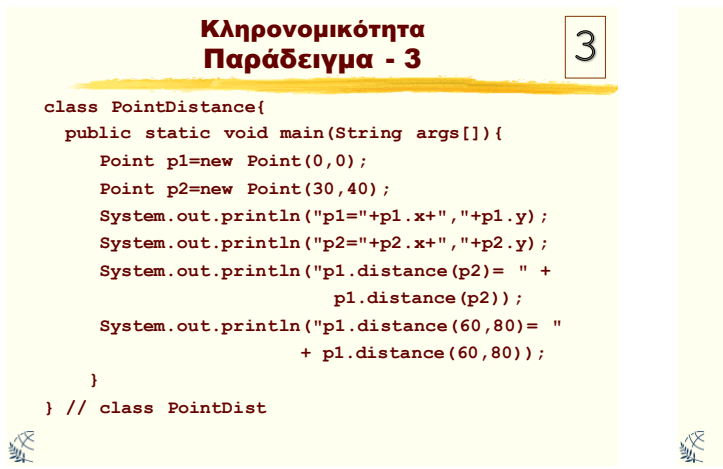

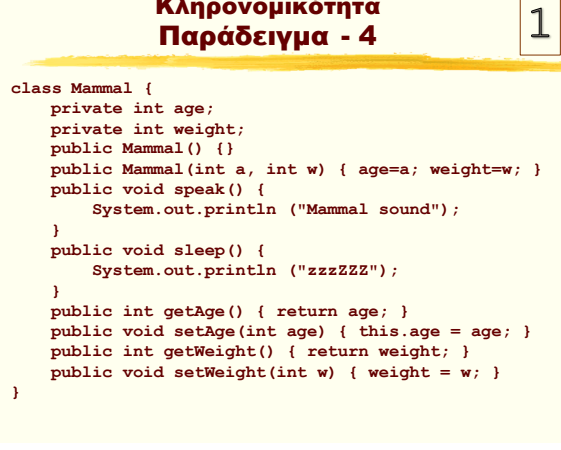

Κληρονομικότητα

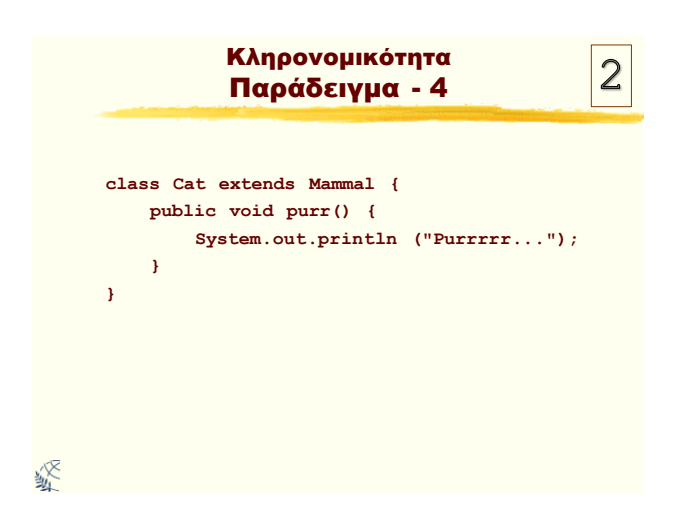

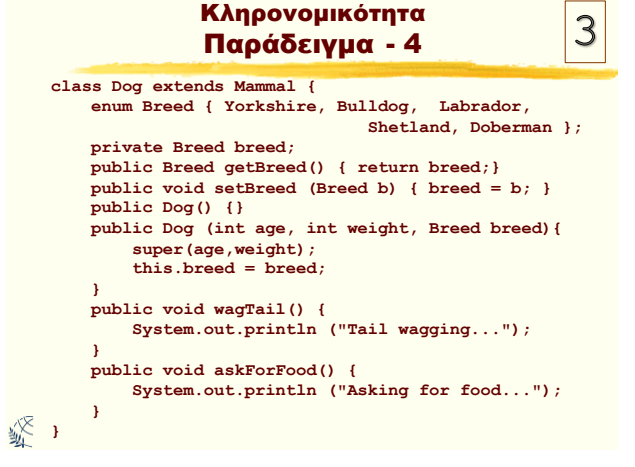

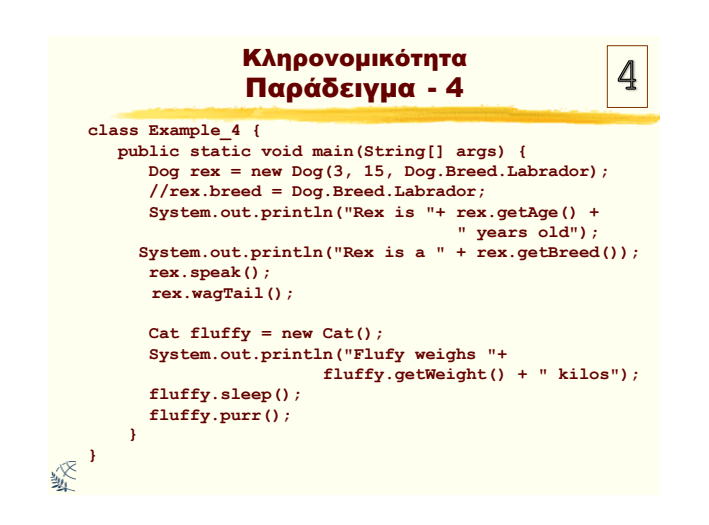

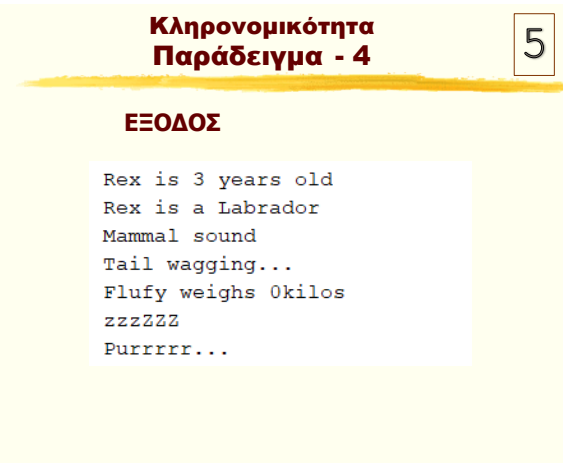

#### Αρχικοποίηση Υπερκλάσης > Στην κληρονομικότητα δεν αντιγράφεται απλώς η διασύνδεση/συμπεριφορά της υπερκλάσης. Όταν δημιουργείται ένα αντικείμενο της παραγόμενης κλάσης, περιέχει ένα «υπο-αντικείμενο» της βασικής κλάσης. Αυτό το «υπο-αντικείμενο» είναι το ίδιο όπως και αν είχε δημιουργηθεί από την υπερκλάση. **> Η σωστή αρχικοποίηση του υπο-αντικειμένου αυτού** είναι ουσιώδης. Η σωστή αρχικοποίηση γίνεται στον δομητή της υποκλάσης καλώντας τον δομητή της

- υπερκλάσης, ο οποίος έχει την κατάλληλη γνώση και το δικαίωμα αρχικοποίησης της υπερκλάσης. > Η Java αυτόματα καλεί τον δομητή της υπερκλάσης
- κατά την κλήση του δομητή της υποκλάσης.

終

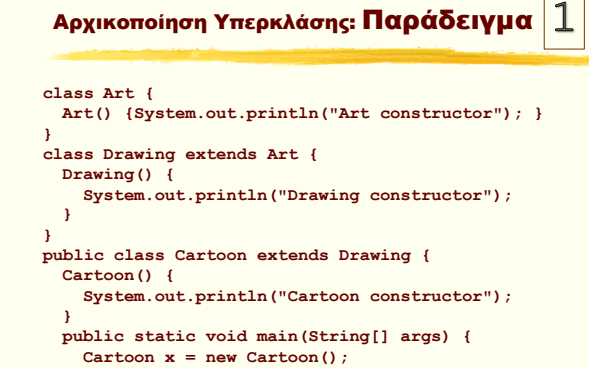

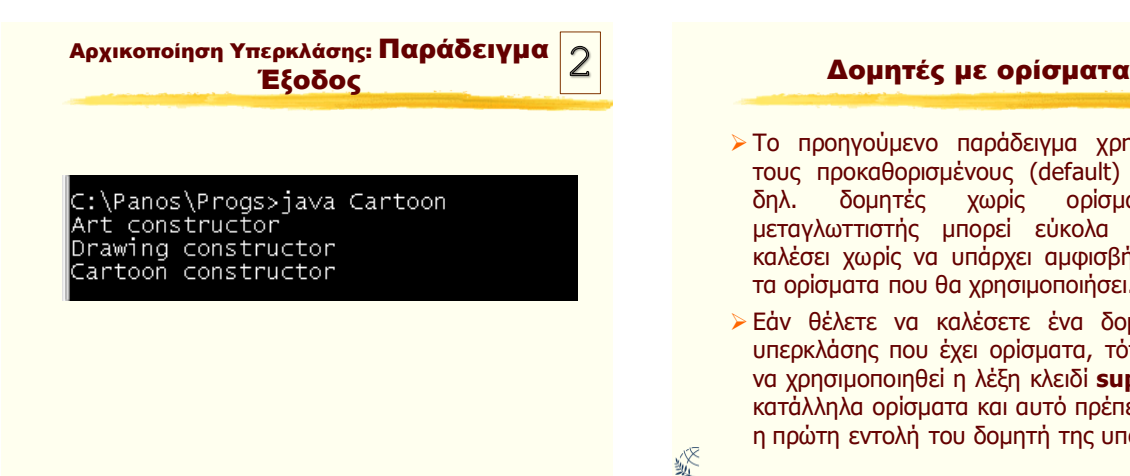

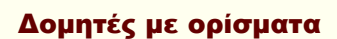

- > Το προηγούμενο παράδειγμα χρησιμοποιεί τους προκαθορισμένους (default) δομητές, δηλ. δομητές χωρίς ορίσματα. Ο μεταγλωττιστής μπορεί εύκολα να τους καλέσει χωρίς να υπάρχει αμφισβήτηση για τα ορίσματα που θα χρησιμοποιήσει.
- > Εάν θέλετε να καλέσετε ένα δομητή της υπερκλάσης που έχει ορίσματα, τότε πρέπει να χρησιμοποιηθεί η λέξη κλειδί **super** με τα κατάλληλα ορίσματα και αυτό πρέπει να είναι η πρώτη εντολή του δομητή της υποκλάσης.

绥

**} }** 

紧

绥

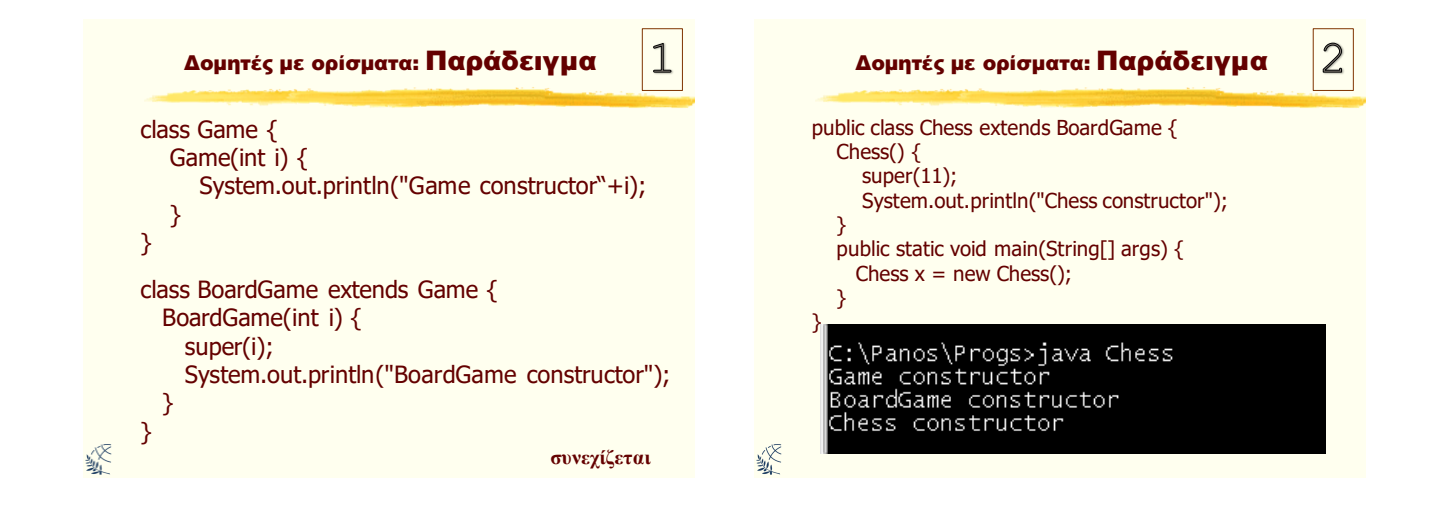

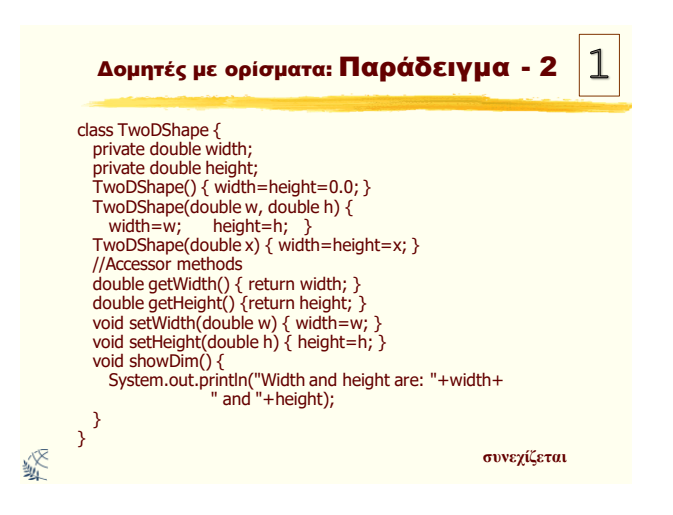

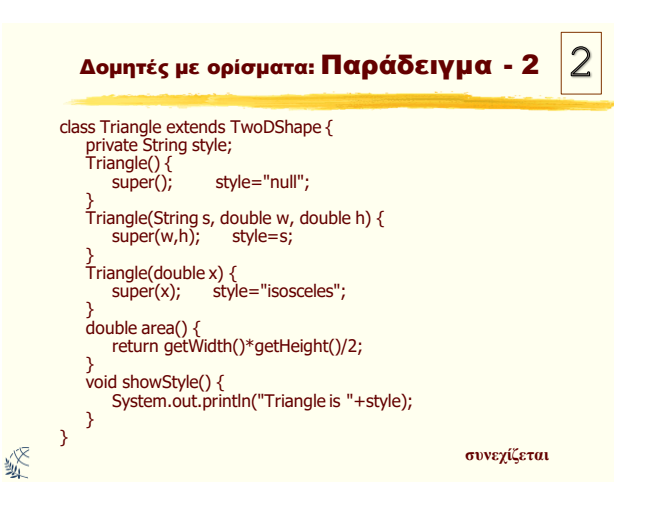

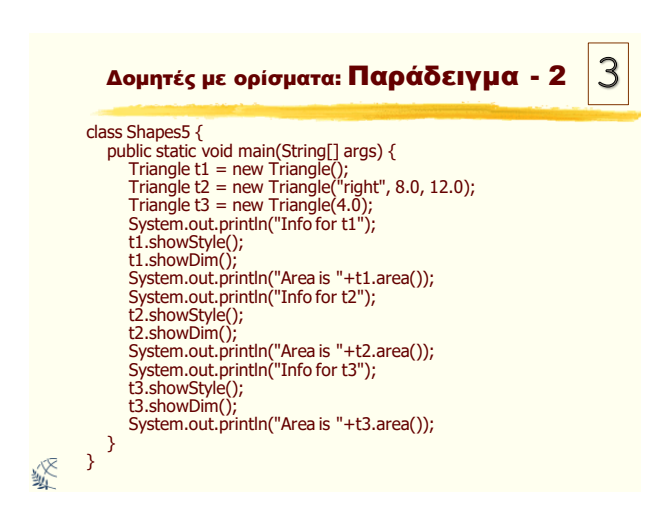

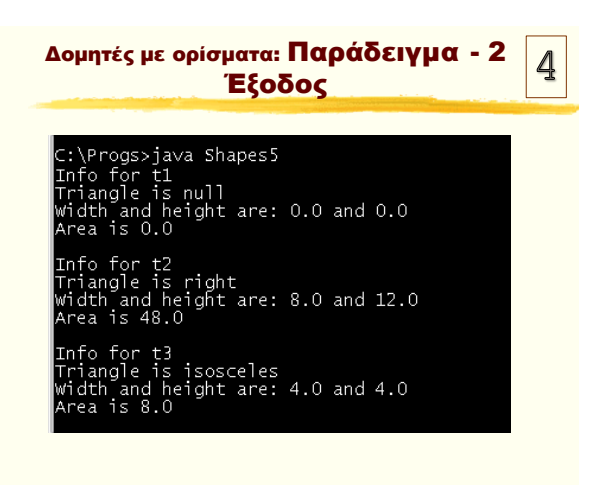

### Πρόσβαση σε μέλη υπερκλάσης

- > Μία άλλη μορφή της super μας επιτρέπει να έχουμε πρόσβαση σε μέλη της υπερκλάσης.
- > Σύνταξη:

梁

- super.μέλος
- όπου μέλος μπορεί να είναι είτε μία μέθοδος είτε μία μεταβλητή στιγμιότυπου.
- $\triangleright$  Η μορφή αυτή της super χρησιμοποιείται συνήθως στις περιπτώσεις κατά τις οποίες τα ονόματα των μελών μιας υποκλάσης αποκρύπτουν τα μέλη που έχουν το ίδιο όνομα με την υπερκλάση.

Ερωτήσεις;

#### Πρόσβαση σε μέλη υπερκλάσης: Παράδειγμα

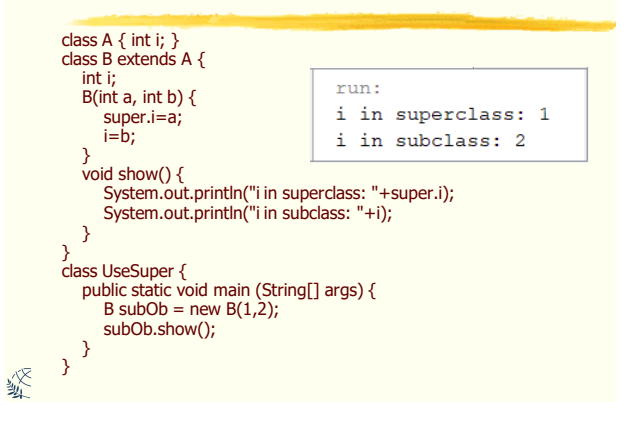